#### **Proyecto > Bolso Crazy**

#### **Materiales:**

**Máquina de coser Brother NX 450 Q Recortes de tela en diferentes colores Tela interna 25 cm x ancho de la tela. Friselina 25 cm x ancho de la tela. Cintas, cordones, galones, etc. Botón decorativo** 

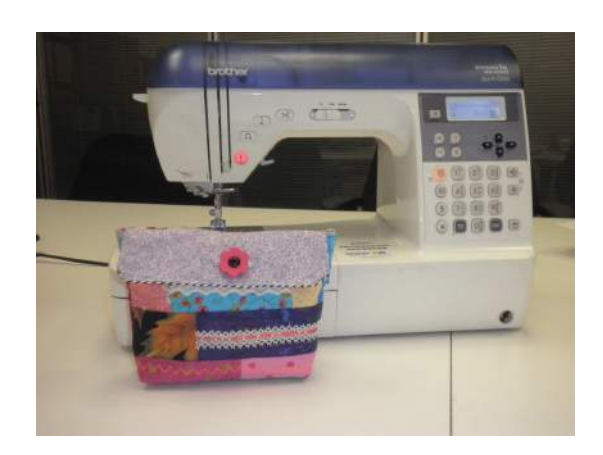

#### **Instrucciones :**

1. Dibujar en la friselina el molde del bolso y comenzar a cubrir el molde con diferentes recortes de tela, enfrentando los derechos y coser de un lado de los recortes junto con la friselina por debajo. Utilizar puntada recta, largo 2,5 mm. Dar vuelta al frente, planchar y seguir de esta manera cubriendo toda la superficie. l.

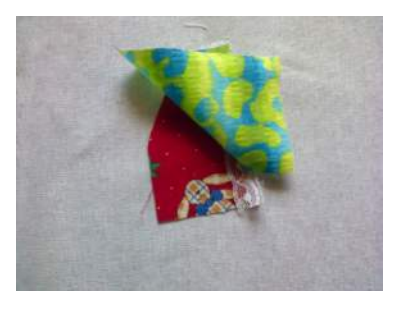

2. Decorar con diferentes puntadas decorativas, hilos de variados colores, y aplicar entredos o cordones.

Diseñado exclusivamente para usted por el Departamento Educativo de Brother

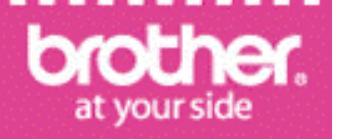

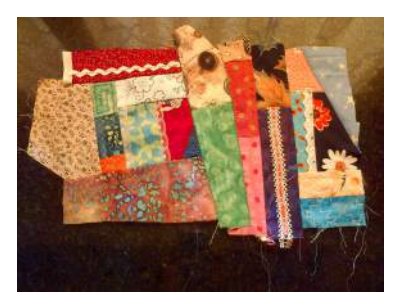

3. Marcar en tela doble el molde de la solapa del bolsito. Coser con puntada recta por la linea marcada. Cortar el excedente de tela dejando un margen de costura. Dar vuelta al frente y planchar.

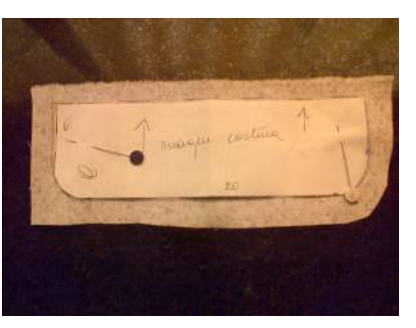

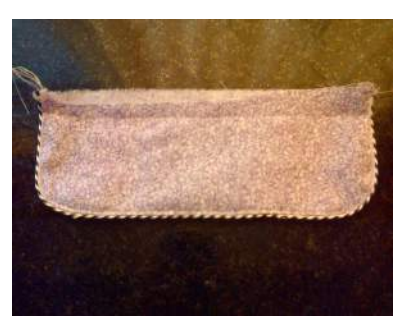

4. Enfrentar derechos de la tela externa y la tela interna, y colocar la solapa entre ambas capas. Coser los bordes cortos del rectángulo con pie de  $\frac{1}{4}$ ". Dar vuelta al frente y planchar.

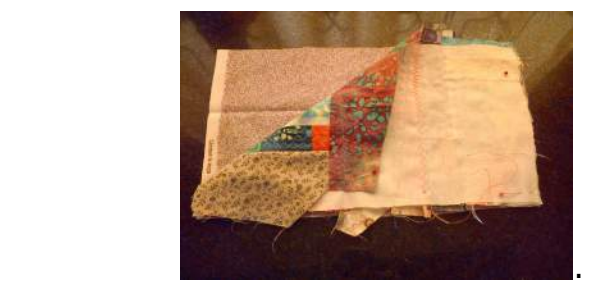

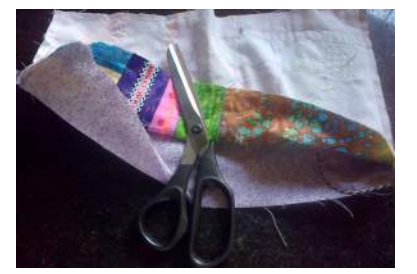

5. Tomando ambas telas (interna y externa) enfrentar los derechos formando la bolsa. Coser los costados con puntada falso overlock, sin tomar la solapa.

Diseñado exclusivamente para usted por el Departamento Educativo de Brother

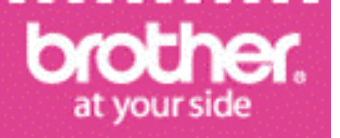

6. Para el fuelle del bolsito tomar la esquina inferior del lado derecho y desde la punta hacia el bolsito (2,5 cm.)realizar una costura recta. En la otra esquina realizar lo mismo, planchar y dar vuelta al derecho.

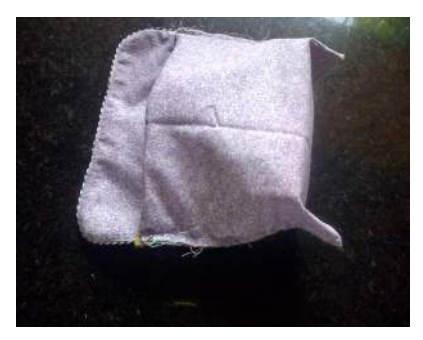

7. Coser por el borde superior del bolso una costura recta para fijar la tela interna.

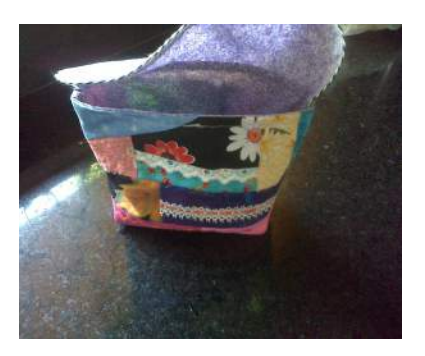

- 8. En la solapa marcar la mitad en el lado largo y realizar un ojal utilizando el pie de ojales "A" de la máquina de coser, y colocando en le mismo pie el botón. Bajar la traba de ojales en la parte trasera del enhebrador automático, y elegir la puntada de ojales. La maquina confeccionara el ojal elegido.
- 9. Abrir el ojal y coser el botón.

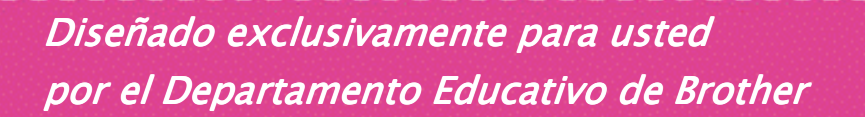

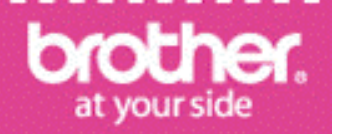

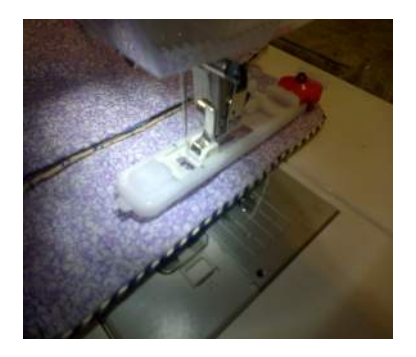

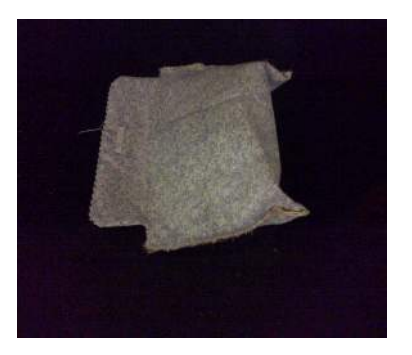

### MOLDE DEL BOLSO:

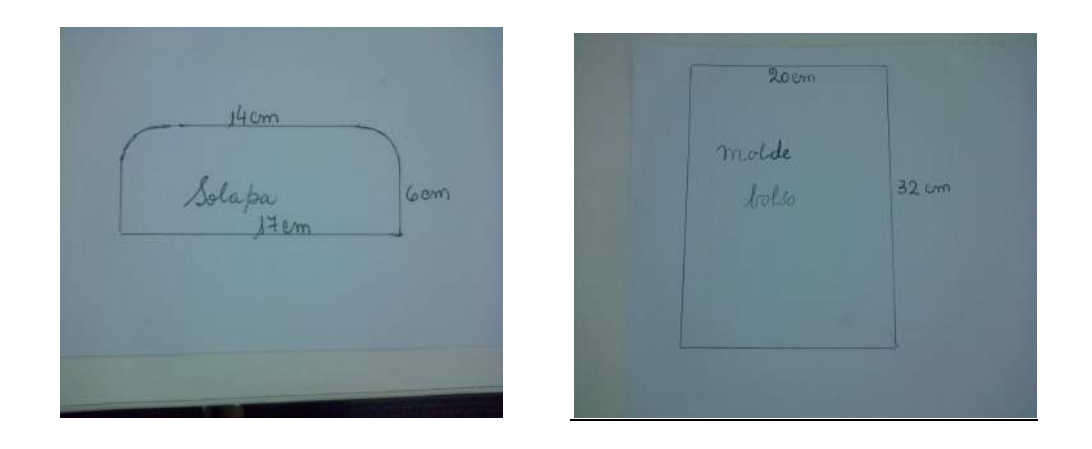

Diseñado exclusivamente para usted por el Departamento Educativo de Brother

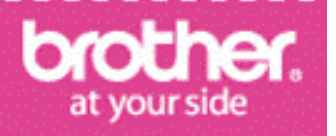